# **EPROX**CONSULTING

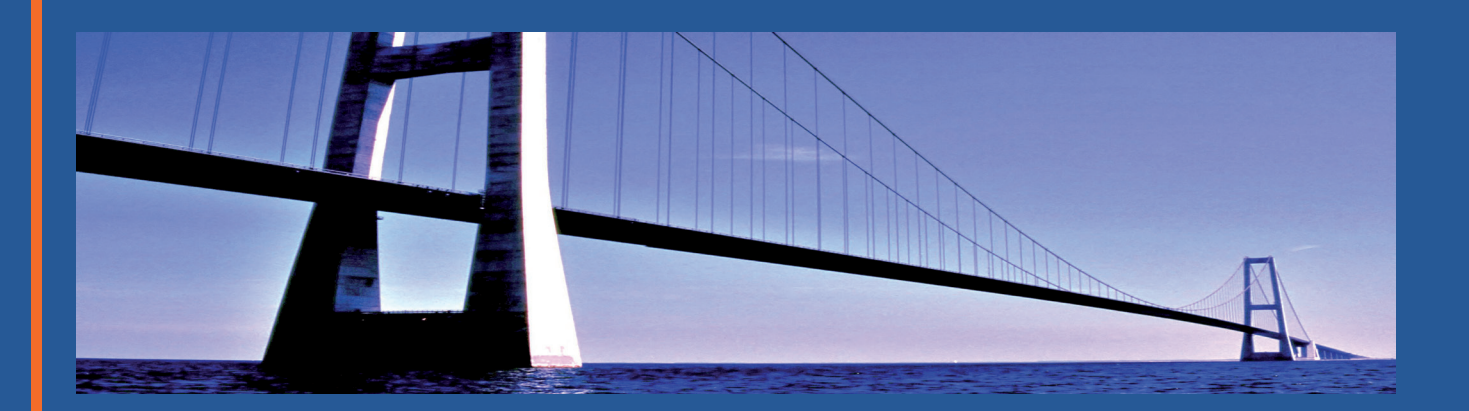

## REVERSALTOOL **— RE**TO

Reversal Tool for SAP-TRM Transaction Management

### **YOUR ADVANTAGES AT A GLANCE**

- Great time saving tool for the reversal process of transactions  $\blacksquare$ and flows
- No reversal errors due to simple system navigation  $\blacksquare$
- Integration of all necessary reversal functions  $\blacksquare$
- Completely modification free add-on to the SAP standard  $\blacksquare$

#### **THE PROBLEM**

This is also integration: in your daily back office activity you have certainly tried to cancel a transaction with posted flows and have noticed that this means redoing the whole process backwards.

First you had to cancel a valuation, then maybe an interest rate adjustment until, after numerous steps, you have finally reached the actual flow. And now the system refuses to execute the reversal due to a clearing general ledger document.

Finally you have successfully ended your search and you can start the intended process.

#### **THE SOLUTION**

There is an easier way to do this! A much easier way!

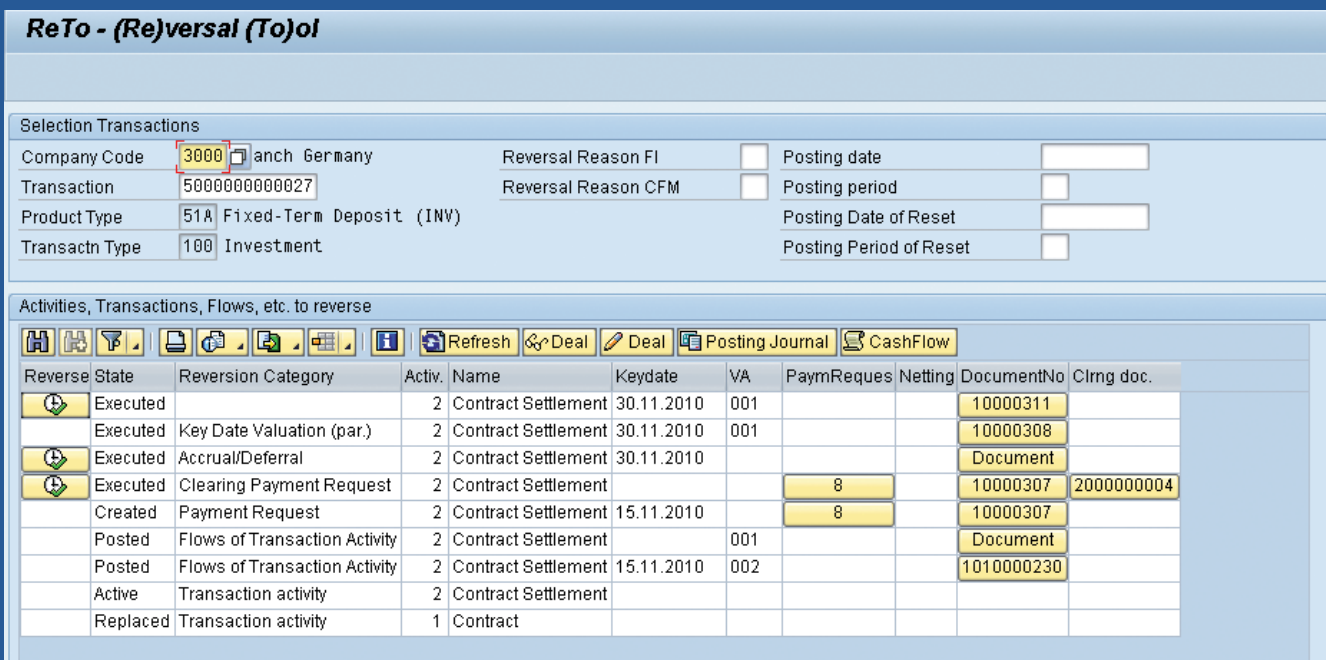

With RETO you have an overview of all reversal activities and can directly access all necessary transactions.

The new REVERSALTOOL (**RE**TO) with its central cockpit provides a direct access to the reversal process: all activities related to a business transaction are listed in chronological order with the respective general ledger documents and payment requests. Activities that can be cancelled are already highlighted.

It only takes a click in the respective row and the tool will guide you through the reversal process. This saves up a lot of time and excludes the risk of errors.

#### **FUNCTIONAL COVERAGE**

The REVERSAL TOOL offers you integrated control of the complex reversal process in SAP TRM Transaction Management for money market, foreign exchange and OTC-derivative instruments.

The tool is available from release CFM 2.0 onwards.

In addition to the reversal of deals, **RE**TO offers the following functionality:

- Reversal of deal activities
- Reversal of single transaction flows
- Reversal of keydate valuation
- Reversal of interest accrual / deferral
- Reset clearing payment requests
- Reset clearing general ledger documents
- Reversal interest rate adjustment
- Dissolving of compensations

#### **SETTINGS**

In order to make your daily activities as comfortable as possible and to avoid the difficult work with parallel modes, **RE**TO allows you to directly access numerous display and edit functions.

The display of the reversal activities is done by means of the established ABAP List Viewer (ALV). This enables you to set the displayed fields according to your needs, to filter the data or to save and manage your individual layouts.

- **Display / Change of transactions**
- Display posting log
- Display document number and drill down to related document
- Display clearing documents
- Display payment request number and drill down to related document
- Display compensation number and drill down to related document
- Default values for following fields:
	- reversal reason FI
	- reversal reason CFM
	- posting date
	- posting period
	- posting date of reset
	- posting period of reset

#### **DISCLAIMER**

- **EPROX** and **EPROX SOLUTIONS** are registered trademarks of **EPROX CONSUL-TING AG**, Switzerland.
- **RE**TO is a trademark of **EPROX SOLUTIONS AG**, Switzerland.
- SAP, R/3, mySAP, mySAP.com, xApp, SAP NetWeaver, TRM, ABAP and other SAP products and services as well as the respective logos are trademarks or registered trademarks of the SAP AG in Germany and other countries worldwide.
- All other products and services are trademarks of the respective companies.
- The content of this flyer is for information purposes only. Warranty is excluded for all information herein. Subject to modification and amendments. Errors and omissions excepted.

EPROX CONSULTING Deutschland AG EPROX CONSULTING AG Tullastrasse 11 decree 11 decree 12 decree 12 decree 14 decree 13 decree 13 decree 14 decree 13 decree 14 decree 14 decree 14 decree 14 decree 14 decree 14 decree 14 decree 14 decree 14 decree 14 decree 14 decree 14 decree 68161 Mannheim 6330 Cham

Phone: +49 621 586 797 50 Phone: +41 41 756 06 66 Fax: +49 621 586 797 59 Fax: +41 41 756 06 69

www.eprox.de www.eprox.ch info@eprox.de info@eprox.ch

#### **GERMANY SWITZERLAND**